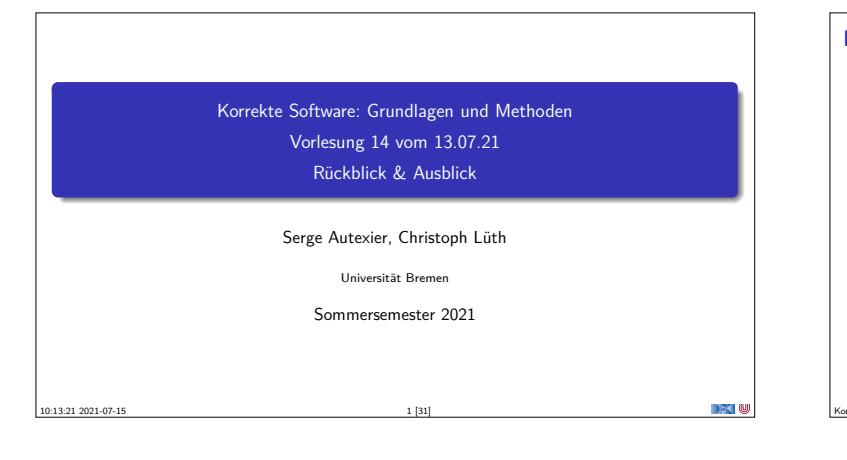

### **Fahrplan**

- $\blacktriangleright$  Einführung  $\blacktriangleright$  Operationale Semantik
- $\blacktriangleright$  Denotationale Semantik
- <sup>I</sup> Äquivalenz der Operationalen und Denotationalen Semantik
- ▶ Der Floyd-Hoare-Kalkül I
- <sup>I</sup> Der Floyd-Hoare-Kalkül II: Invarianten
- Korrektheit des Floyd-Hoare-Kalküls
- $\blacktriangleright$  Strukturierte Datentypen
- $\blacktriangleright$  Verifikationsbedingungen
- Vorwärts mit Floyd und Hoare
- $\blacktriangleright$  Modellierung
- $\blacktriangleright$  Spezifikation von Funktionen
- ► Referenzen und Speichermodelle Ausblick und Rückblick
- Korrekte Software 2 [31]

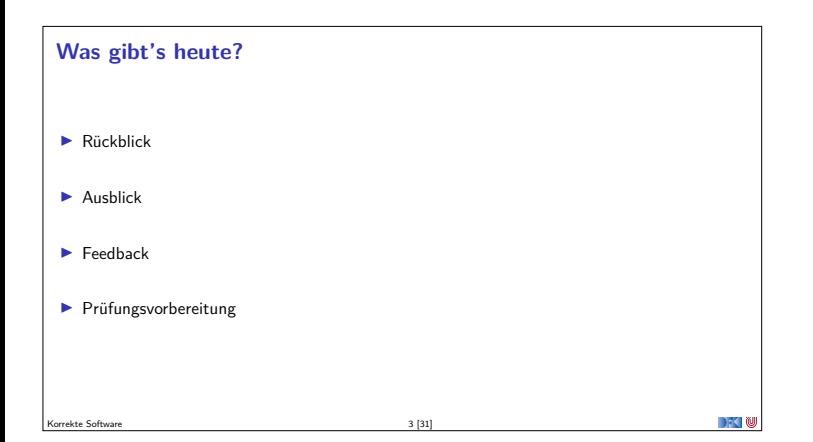

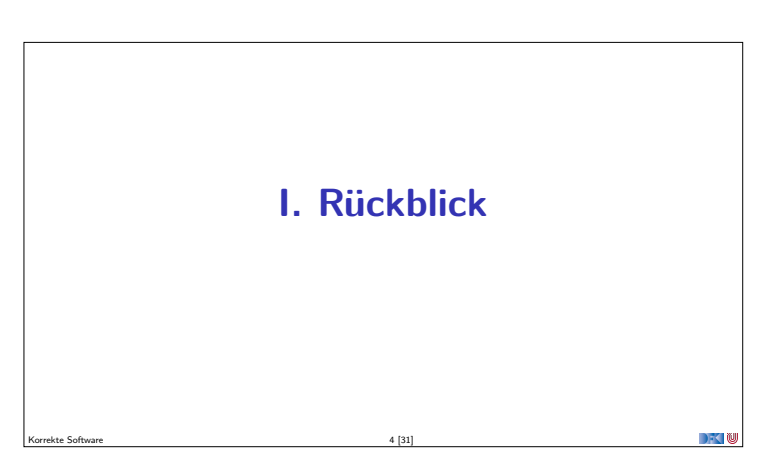

#### **Semantik**

- **D** Operational Auswertungsrelation  $\langle c, \sigma \rangle \rightarrow \sigma'$
- **►** Denotational Partielle Funktion  $[[c]] : Σ → Σ$

Korrekte Software 5 [31]

- $\blacktriangleright$  Axiomatisch Floyd-Hoare-Logik
- ► Welche Semantik wofür?
- <sup>I</sup> Beweis: Äquivalenz von operationaler und denotationaler Semantik

#### **Floyd-Hoare-Logik**

- $\blacktriangleright$  Floyd-Hoare-Logik: partiell und total
- $\blacktriangleright$   $\vdash$  {P} c {Q} vs.  $\models$  {P} c {Q}: Vollständigkeit, Korrektheit
- $\blacktriangleright$  Die sechs Basisregeln

DFK N

- ▶ Zuweisungsregel: vorwärts (Floyd) vs. rückwärts (Hoare)
- ▶ VCG: Schwächste Vorbedingung und stärkste Nachbedingung
- <sup>I</sup> Beweis: Korrektheit und Vollständigkeit der Floyd-Hoare-Logik

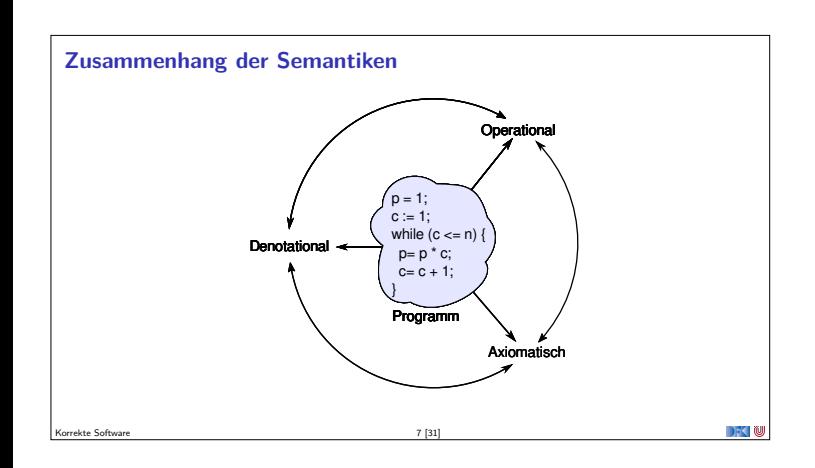

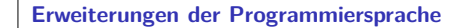

Korrekte Software 6 [31]

- $\blacktriangleright$  Für jede Erweiterung:
	- $\blacktriangleright$  Wie modellieren wir semantisch?
- ► Wie ändern sich die Regeln der Logik?

Korrekte Software 8 [31]

#### **1. Erweiterung der Programmiersprache**

- **In** Strukturen und Felder
	- <sup>I</sup> Lokationen: strukturierte Werte **Lexp**
	- **Erweiterte Substitution in Zuweisungsregel**

Korrekte Software 9 [31]

Korrekte Software 11 [31]

Korrekte Software 13 [31]

 $\blacktriangleright$  Sonstige Regeln bleiben

#### **2. Erweiterung der Programmiersprache**

- ▶ Prozeduren und Funktionen
	- $\blacktriangleright$  Modellierung von **return**: Erweiterung zu Σ → Σ + Σ × **V**<sub>U</sub>
	- ▶ Spezifikation von Funktionen durch Vor-/Nachbedingungen
	- $\blacktriangleright$  Spezifikation der Funktionen muss im Kontext stehen
	- <sup>I</sup> Unterscheidung zwischen zwei Nachbedingungen

Korrekte Software 10 [31]

<sup>I</sup> Regeln für den Funktionsaufruf

## **3. Erweiterung der Programmiersprache**  $\blacktriangleright$  Referenzen <sup>I</sup> Konversion zwischen **Lexp**und **Aexp** <sup>I</sup> Lokationen nicht mehr symbolisch (Variablennamen), sondern abstrakt Σ = **Loc** *\** **<sup>V</sup>***,* **<sup>V</sup>** <sup>=</sup> <sup>Z</sup> <sup>+</sup> **Loc** ▶ Zustand als abstrakter Datentyp mit Operationen read und upd  $\blacktriangleright$  Zuweisung nicht mehr mit Substitution, sondern explizit durch upd **►** Spezifikationen sind explizite Zustandsprädikate, Konversion  $(-)^{\dagger}, (-)^{\#}$

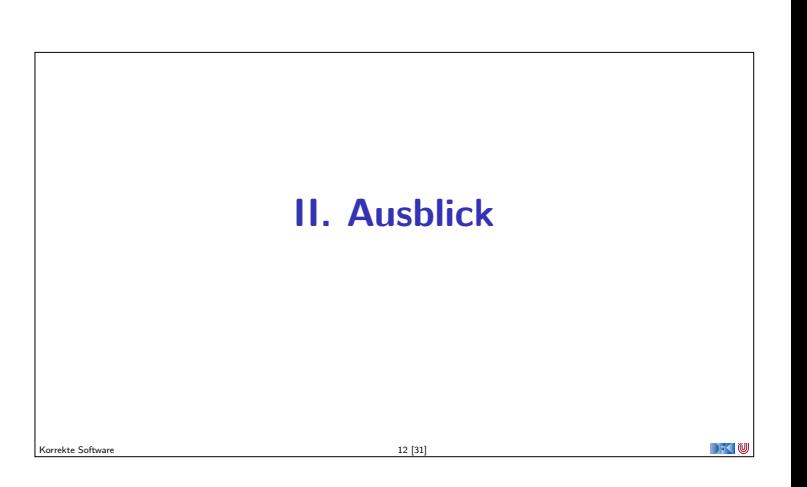

# **Was geht noch?** ► Die Sprache C **- Andere Programmiersprachen**  $\blacktriangleright$  Logik und Spezifikation  $\blacktriangleright$  Success Stories

#### **Die Sprache C: Was haben wir ausgelassen?**

#### **Semantik**:

<sup>I</sup> Nichtdeterministische Semantik: Seiteneffekte, Sequence Points −→ Umständlich zu modellieren, Effekt zweitrangig  $\blacktriangleright$  Implementationsabhängiges, unspezifiziertes und undefiniertes Verhalten −→ Genauere Unterscheidung in der Semantik

#### **Kontrollstrukturen**:

- <sup>I</sup> **switch** −→ Ist im allgemeinen Fall ein **goto**
- ▶ goto, setjmp/longjmp → Allgemeinfall: tiefe Änderung der Semantik (continuations)

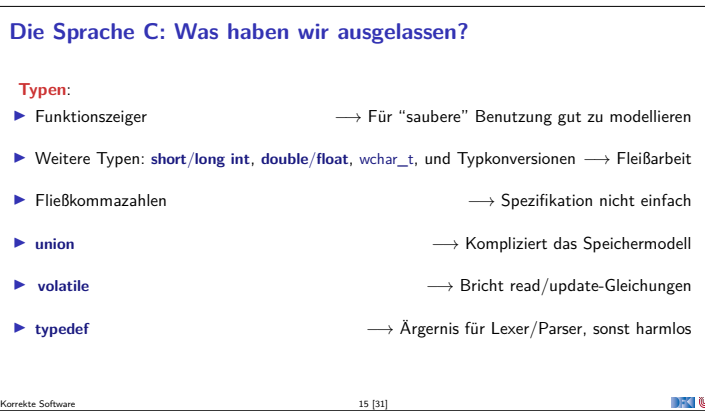

#### **Die Sprache C: Was haben wir ausgelassen?**

Korrekte Software 14 [31]

#### Für **realistische C-Programme**:

- **In Compiler-Erweiterungen** (gcc, clang)
- ▶ Büchereien (Standardbücherei, Posix, . . . )

Korrekte Software 16 [31]

 $\blacktriangleright$  Nebenläufigkeit

#### **Andere Sprachen: Wie modelliert man Java?**

- <sup>I</sup> Die **Kernsprache** ist ähnlich zu C0.
- $\blacktriangleright$  Java hat erschwerend:
	- $\blacktriangleright$  dynamische Bindung,
	- <sup>I</sup> Klassen mit gekapselten Zustand und Invarianten,
	- $\blacktriangleright$  Nebenläufigkeit, und
	- $\blacktriangleright$  Reflektion.
- <sup>I</sup> Java hat dafür aber
	- ▶ ein einfacheres Speichermodell, und
	- $\blacktriangleright$  eine wohldefinierte Ausführungsumgebung (die JVM).

Korrekte Software 17 [31]

#### **Andere Sprachen: Wie modelliert man C++?**

- **I** Sehr **vorsichtig** (konservativ)
- $\blacktriangleright$  Viele Features, fehlende formale Semantik, ...
- $\blacktriangleright$  Mehrfachvererbung theoretisch anspruchsvoll
- <sup>I</sup> Es gibt **keine** Formalismen/Werkzeuge, die C++ voll unterstützen
- **Ansätze: Übersetzung nach C/LLVM, Behandlung dort**

Korrekte Software 18 [31]

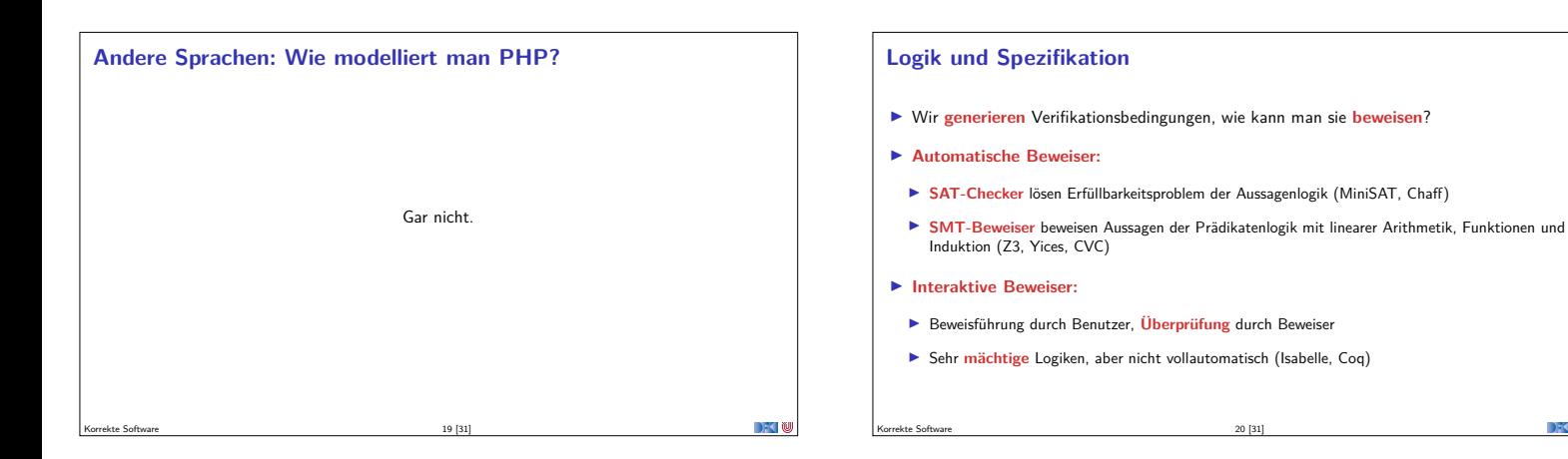

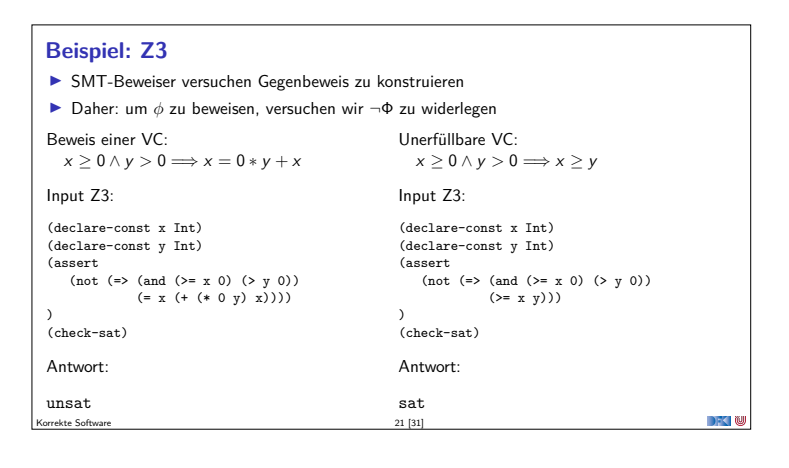

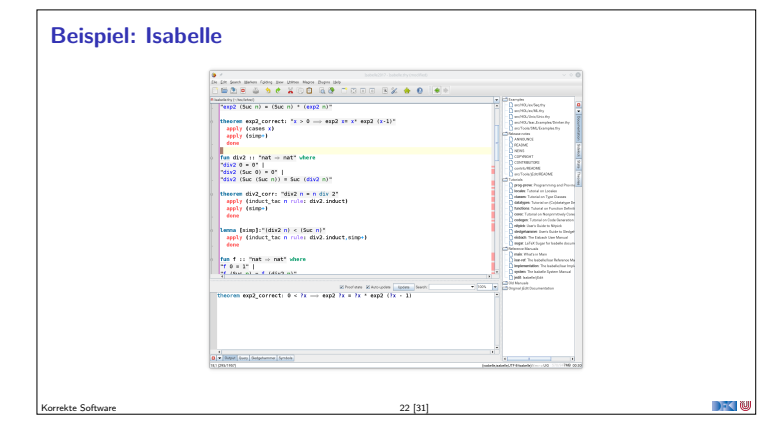

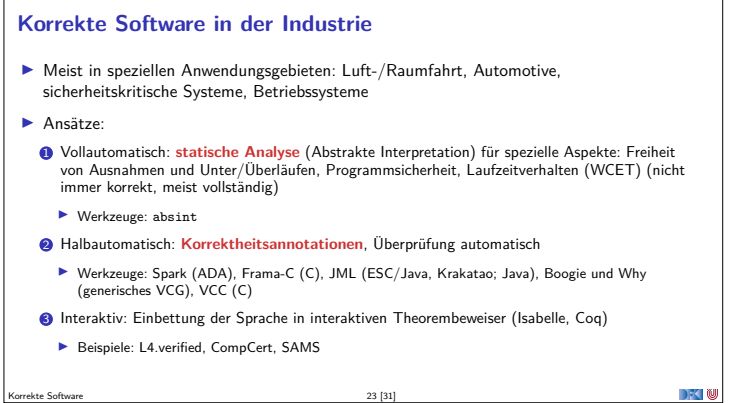

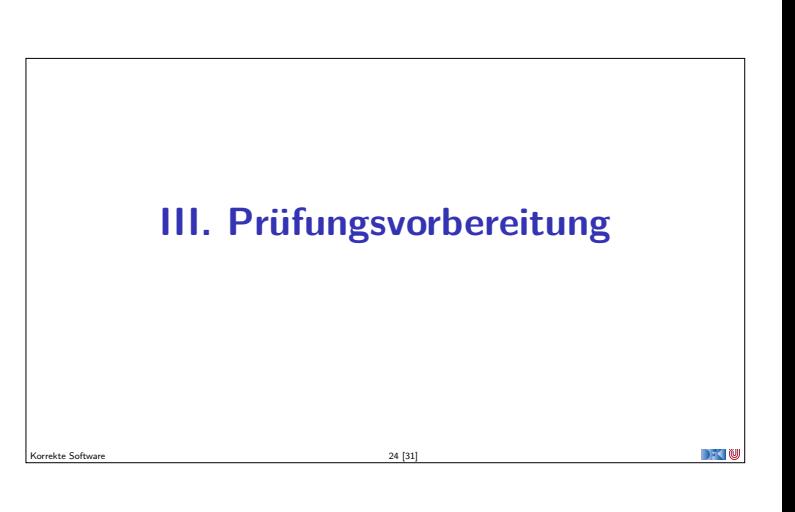

#### **Prüfungsvorbereitung**

- <sup>I</sup> Mündliche Modulprüfung, 20– 30 Minuten
- $\blacktriangleright$  Schwerpunkte:
	- <sup>I</sup> **Verständnis** des Stoffes, weniger Folien auswendig lernen
	- <sup>I</sup> Stoff der Vorlesung und Übungsblätter, weniger eure Lösungen
- $\blacktriangleright$  Bewertung
	- $\blacktriangleright$  Sicherheit/Beherrschung des Stoffes

Korrekte Software 25 [31]

 $\triangleright$  covered ground

#### **Struktur des Stoffes**

#### **A** Basisstoff:

- $\blacktriangleright$  Operationale Semantik
- **Denotationale Semantik**
- Floyd-Hoare-Kalkül
- **2** Erweiterungen:
- $\blacktriangleright$  Datentypen
- $\blacktriangleright$  Funktionen
- $\blacktriangleright$  Referenzen

#### **Mögliche Fragen I**

- $\blacktriangleright$  Was haben wir in KSGM gemacht?
- ▶ Wie funktioniert die operationale Semantik und wozu?
- ▶ Wie funktioniert die denotationale Semantik und wozu? Was ist ein Fixpunkt, und wozu?
- ▶ Was bedeutet die Äquivalenz der Semantiken? Wie haben wir das bewiesen? Was ist der Unterschied zwischen struktureller und Regelinduktion?
- ▶ Was ist der Floyd-Hoare-Kalkül? Was bedeutet  $\vdash \{P\}$  c {Q} und  $\models \{P\}$  c {Q}?
- ▶ Wieviele Regeln hat der Floyd-Hoare-Kalkül und warum?
- ▶ Wie beweisen wir die Korrektheit dieses Programmes?

Korrekte Software 27 [31]

#### **Mögliche Fragen II**

- <sup>I</sup> Welche Probleme tauchen bei folgenden Erweiterungen der Programmiersprache auf, und wie behandeln wir sie:
	- $\blacktriangleright$  Felder und Strukturen.
	- $\blacktriangleright$  Funktionen und Funktionsaufrufe,

Korrekte Software 26 [31]

- Referenzen.
- ▶ Was ist der Unterschied zwischen dem Kalkül vorwärts und rückwärts? Wie sind die Regeln?
- <sup>I</sup> Wie funktioniert die Generierung von Verifikationsbedingungen?

Korrekte Software 28 [31]

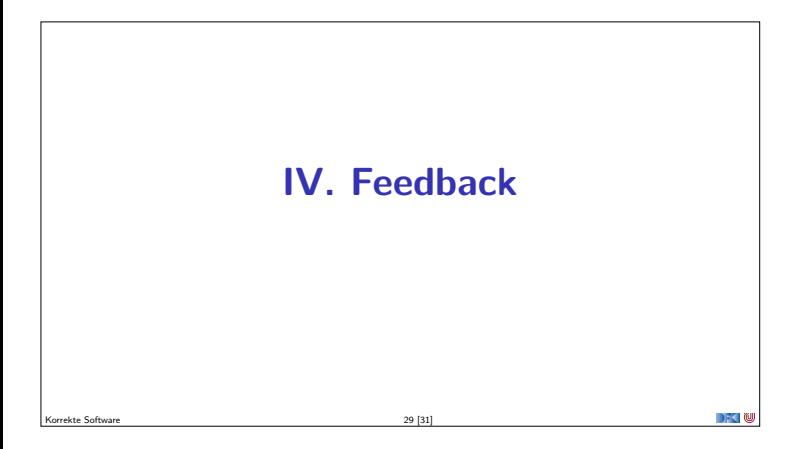

#### **Deine Meinung zählt**

- $\blacktriangleright$  Was war gut, was nicht?
- $\blacktriangleright$  Arbeitsaufwand?
- $\blacktriangleright$  Mehr Theorie oder mehr Praxis?
- I Programmieraufgaben?
- $\blacktriangleright$  Leichtgewichtiger Übungsbetrieb mehr oder weniger?
- ▶ Bitte auch die **Evaluation** auf stud.ip beantworten!

Korrekte Software 30 [31]

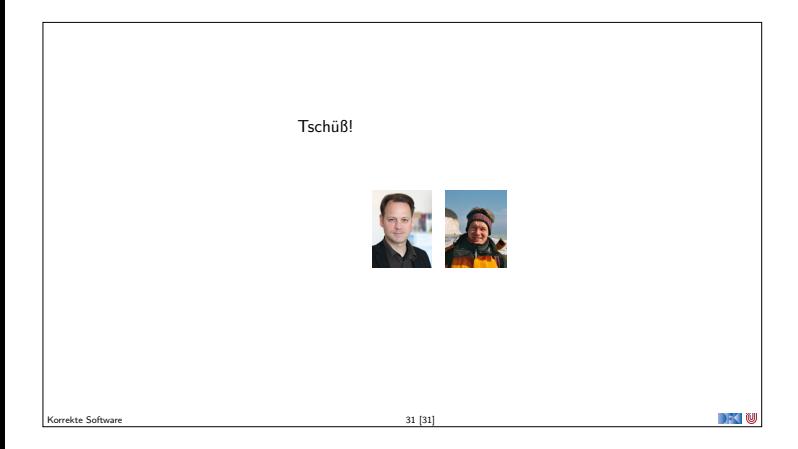